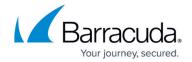

## **Virtual Deployment**

https://campus.barracuda.com/doc/54264413/

The Barracuda WAF Control Center (WCC) Vx is a comprehensive centralized appliance management system that allows administrators to manage multiple Barracuda Web Application Firewalls with varying configurations from a single console.

## **Deploying Your Barracuda WAF Control Center Vx**

Complete the following steps to deploy your Barracuda WAF Control Center Vx:

- Deploy the Barracuda WAF Control Center Vx image
- Allocate the cores, RAM, and hard disk space for your Barracuda WAF Control Center Vx
- Set up the Barracuda WAF Control Center Vx with the Vx Quick Start Guide
- Configure the Barracuda WAF Control Center from the Web Interface

## **Managing Your Virtual Machine**

• Backing Up Your Virtual Machine System State

<u>Virtual Deployment</u> 1/2

## Barracuda WAF Control Center

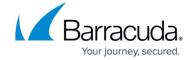

© Barracuda Networks Inc., 2024 The information contained within this document is confidential and proprietary to Barracuda Networks Inc. No portion of this document may be copied, distributed, publicized or used for other than internal documentary purposes without the written consent of an official representative of Barracuda Networks Inc. All specifications are subject to change without notice. Barracuda Networks Inc. assumes no responsibility for any inaccuracies in this document. Barracuda Networks Inc. reserves the right to change, modify, transfer, or otherwise revise this publication without notice.

<u>Virtual Deployment</u> 2 / 2